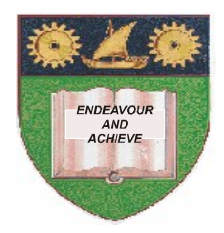

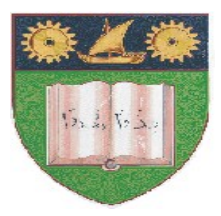

# **THE MOMBASA POLYTECHNIC UNIVERSITY COLLEGE**

# **(A Constituent College of JKUAT)** *Faculty of Engineering and Technology*

# DEPARTMENT OF BUILDING AND CIVIL ENGINEERING

### **DIPLOMA IN ARCHITECTURE**

# EBC 2307: COMPUTER AIDED DESIGN & DRAFTING I

### **END OF SEMESTER EXAMINATION**

SERIES: DECEMBER 2011

**TIME: 2 HOURS**

#### **Instructions to Candidates:**

You should have the following for this examination

- *A word processor*
- . *Auto CAD*

This paper consists of **FIVE** questions in two sections **A** & **B** Answer question **ONE (COMPULSORY)** and any other **TWO** questions. Maximum marks for each part of a question are clearly shown This paper consists of **FOUR** printed pages

*Create a folder in the Desktop and name it DA 10A SEM11 2011; save ALL your answers in Word and AutoCAD in this folder. Name your Word and AutoCAD file using your FULL names followed by your Student Number.*

#### **SECTION A (COMPULSORY)**

#### **Question 1 (30 marks)**

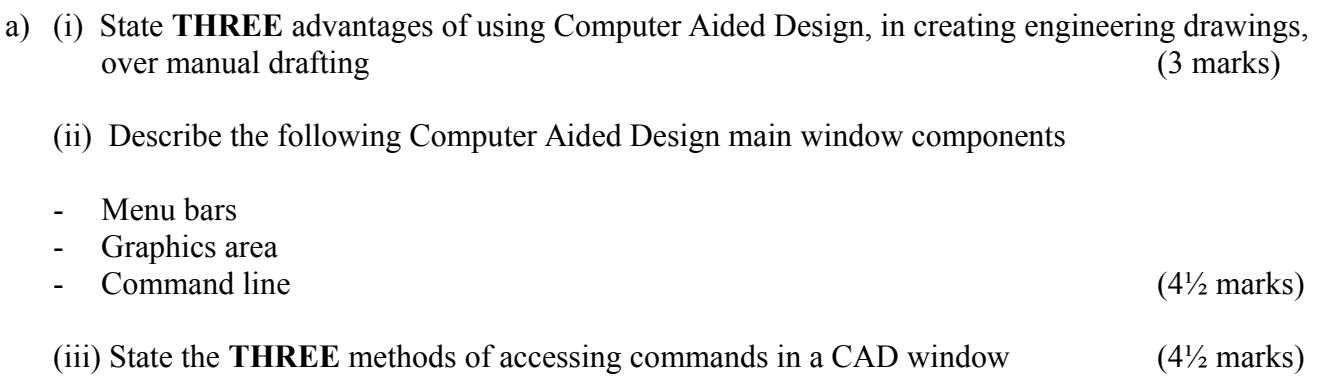

b) Briefly explain the use of co-ordinates systems in CAD (8 marks)

c) Using AutoCAD plot the boundary of a plot of land with the following information

(10 marks)

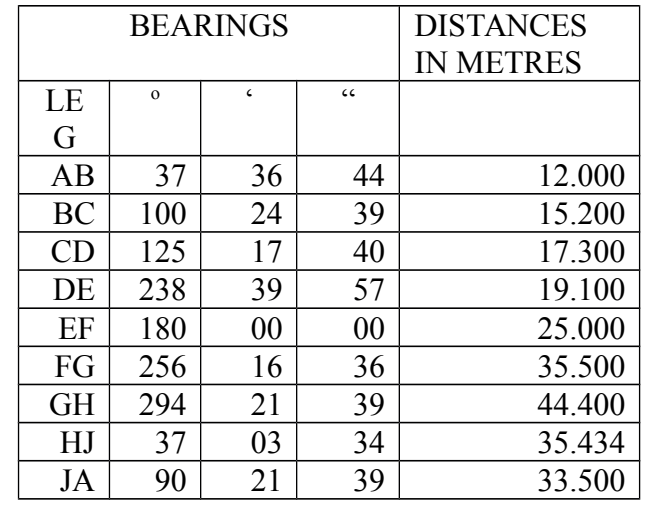

### **SECTION B (Answer any TWO questions from this section)**

#### **Question 2 (20 marks)**

Figure 1 below shows a simply shaped object in isometric. Using Computer Aided Design Software draw, in First Angle projection, the following orthographic views. (20 marks)

- a) The front elevation as seen in the direction of arrow **F**
- b) The plan as seen in the direction of arrow **P**
- c) The end elevation as seen in the direction of arrow **E**

#### *Fig 1.*

### **Question 3 (20 marks)**

Figure 2 below shows a dimensioned elevation of a bracket. Using a CAD software reproduce the elevation showing all of the provided dimensions (20 marks)

#### *Fig. 2*

#### **Question 4 (20 marks)**

Using a CAD software draw a detailed concrete strip foundation. On it, and **annotate** the following.

- i) 250mm deep x 600mm wide plain concrete strip foundation
- ii) 200mm thick stone block wall
- iii) 300mm deep hardcore fill
- iv) 50mm thick blinding

### **Question 5 (20 marks)**

- *a)* Explain the **THREE** methods of entering distances in a CAD program
- *b)* Explain the use of LAYERS in AutoCAD
- *c)* Explain **THREE** methods of restricting the movement of the cursor in CAD (20 marks)